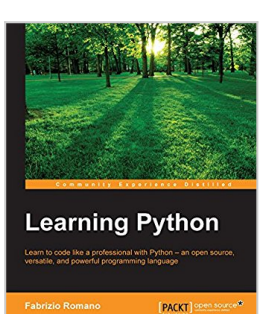

# **Learning Python**

By Fabrizio Romano

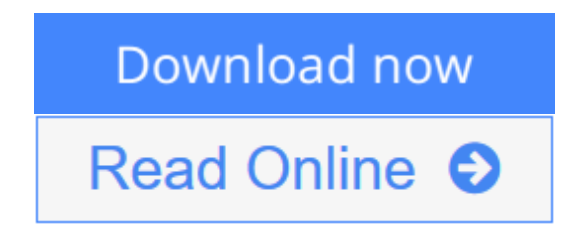

**Learning Python** By Fabrizio Romano

## **Key Features**

- Learn the fundamentals of programming with Python one of the best languages ever created
- Develop a strong set of programming skills that you will be able to express in any situation, on every platform, thanks to Python's portability
- Create outstanding applications of all kind, from websites to scripting, and from GUIs to data science

## **Book Description**

Learning Python has a dynamic and varied nature. It reads easily and lays a good foundation for those who are interested in digging deeper. It has a practical and example-oriented approach through which both the introductory and the advanced topics are explained. Starting with the fundamentals of programming and Python, it ends by exploring very different topics, like GUIs, web apps and data science. The book takes you all the way to creating a fully fledged application.

The book begins by exploring the essentials of programming, data structures and teaches you how to manipulate them. It then moves on to controlling the flow of a program and writing reusable and error proof code. You will then explore different programming paradigms that will allow you to find the best approach to any situation, and also learn how to perform performance optimization as well as effective debugging. Throughout, the book steers you through the various types of applications, and it concludes with a complete mini website built upon all the concepts that you learned.

## **What you will learn**

- Get Python up and running on Windows, Mac, and Linux in no time
- Grasp the fundamental concepts of coding, along with the basics of data structures and control flow.
- Write elegant, reusable, and efficient code in any situation
- Understand when to use the functional or the object oriented programming approach
- Create bullet proof, reliable software by writing tests to support your code
- Explore examples of GUIs, scripting, data science and web applications
- Learn to be independent, capable of fetching any resource you need, as well as dig deeper

#### **About the Author**

**Fabrizio Romano** was born in Italy in 1975. He holds a master's degree in computer science engineering from the University of Padova. He is also a certified Scrum master. Before Python, he has worked with several other languages, such as C/C++, Java, PHP, and C#. In 2011, he moved to London and started working as a Python developer for Glasses Direct, one of Europe's leading online prescription glasses retailers.

He then worked as a senior Python developer for TBG (now Sprinklr), one of the world's leading companies in social media advertising. At TBG, he and his team collaborated with Facebook and Twitter. They were the first in the world to get access to the Twitter advertising API. He wrote the code that published the first geo-narrowcasted promoted tweet in the world using the API.

He currently works as a team leader for Sohonet Ltd, a company that is raising the bar in technology around media production.

He has delivered talks on Teaching Python and TDD with Python at the last two editions of EuroPython and at Skillsmatter in London.

#### **Table of Contents**

- 1. Introduction and First Steps Take a Deep Breath
- 2. Built-in Data Types
- 3. Iterating and Making Decisions
- 4. Functions, the Building Blocks of Code
- 5. Saving Time and Memory
- 6. Advanced Concepts OOP, Decorators, and Iterators
- 7. Testing, Profiling, and Dealing with Exceptions
- 8. The Edges GUIs and Scripts
- 9. Data Science
- 10. Web Development Done Right
- 11. Debugging and Troubleshooting
- 12. Summing Up A Complete Example

**L** [Download](http://mbooknom.men/go/best.php?id=B011746NXA) [Learning Python ...pdf](http://mbooknom.men/go/best.php?id=B011746NXA)

**[Read Online](http://mbooknom.men/go/best.php?id=B011746NXA)** [Learning Python ...pdf](http://mbooknom.men/go/best.php?id=B011746NXA)

# **Learning Python**

By Fabrizio Romano

## **Learning Python** By Fabrizio Romano

## **Key Features**

- Learn the fundamentals of programming with Python one of the best languages ever created
- Develop a strong set of programming skills that you will be able to express in any situation, on every platform, thanks to Python's portability
- Create outstanding applications of all kind, from websites to scripting, and from GUIs to data science

## **Book Description**

Learning Python has a dynamic and varied nature. It reads easily and lays a good foundation for those who are interested in digging deeper. It has a practical and example-oriented approach through which both the introductory and the advanced topics are explained. Starting with the fundamentals of programming and Python, it ends by exploring very different topics, like GUIs, web apps and data science. The book takes you all the way to creating a fully fledged application.

The book begins by exploring the essentials of programming, data structures and teaches you how to manipulate them. It then moves on to controlling the flow of a program and writing reusable and error proof code. You will then explore different programming paradigms that will allow you to find the best approach to any situation, and also learn how to perform performance optimization as well as effective debugging. Throughout, the book steers you through the various types of applications, and it concludes with a complete mini website built upon all the concepts that you learned.

## **What you will learn**

- Get Python up and running on Windows, Mac, and Linux in no time
- Grasp the fundamental concepts of coding, along with the basics of data structures and control flow.
- Write elegant, reusable, and efficient code in any situation
- Understand when to use the functional or the object oriented programming approach
- Create bulletproof, reliable software by writing tests to support your code
- Explore examples of GUIs, scripting, data science and web applications
- Learn to be independent, capable of fetching any resource you need, as well as dig deeper

## **About the Author**

**Fabrizio Romano** was born in Italy in 1975. He holds a master's degree in computer science engineering from the University of Padova. He is also a certified Scrum master. Before Python, he has worked with several other languages, such as C/C++, Java, PHP, and C#. In 2011, he moved to London and started working as a Python developer for Glasses Direct, one of Europe's leading online prescription glasses retailers.

He then worked as a senior Python developer for TBG (now Sprinklr), one of the world's leading companies in social media advertising. At TBG, he and his team collaborated with Facebook and Twitter. They were the first in the world to get access to the Twitter advertising API. He wrote the code that published the first geonarrowcasted promoted tweet in the world using the API.

He currently works as a team leader for Sohonet Ltd, a company that is raising the bar in technology around media production.

He has delivered talks on Teaching Python and TDD with Python at the last two editions of EuroPython and at Skillsmatter in London.

## **Table of Contents**

- 1. Introduction and First Steps Take a Deep Breath
- 2. Built-in Data Types
- 3. Iterating and Making Decisions
- 4. Functions, the Building Blocks of Code
- 5. Saving Time and Memory
- 6. Advanced Concepts OOP, Decorators, and Iterators
- 7. Testing, Profiling, and Dealing with Exceptions
- 8. The Edges GUIs and Scripts
- 9. Data Science
- 10. Web Development Done Right
- 11. Debugging and Troubleshooting
- 12. Summing Up A Complete Example

## **Learning Python By Fabrizio Romano Bibliography**

- Rank: #423590 in eBooks
- Published on: 2016-12-24
- Released on: 2016-12-24
- Format: Kindle eBook

**[Download](http://mbooknom.men/go/best.php?id=B011746NXA)** [Learning Python ...pdf](http://mbooknom.men/go/best.php?id=B011746NXA)

**[Read Online](http://mbooknom.men/go/best.php?id=B011746NXA)** [Learning Python ...pdf](http://mbooknom.men/go/best.php?id=B011746NXA)

## **Editorial Review**

## About the Author

**Fabrizio Romano** was born in Italy in 1975. He holds a master's degree in computer science engineering from the University of Padova. He is also a certified Scrum master. Before Python, he has worked with several other languages, such as C/C++, Java, PHP, and C#. In 2011, he moved to London and started working as a Python developer for Glasses Direct, one of Europe's leading online prescription glasses retailers.

He then worked as a senior Python developer for TBG (now Sprinklr), one of the world's leading companies in social media advertising. At TBG, he and his team collaborated with Facebook and Twitter. They were the first in the world to get access to the Twitter advertising API. He wrote the code that published the first geonarrowcasted promoted tweet in the world using the API.

He currently works as a team leader for Sohonet Ltd, a company that is raising the bar in technology around media production.

He has delivered talks on Teaching Python and TDD with Python at the last two editions of EuroPython and at Skillsmatter in London.

## **Users Review**

### **From reader reviews:**

## **Avis Zeiger:**

Book is to be different for every grade. Book for children until finally adult are different content. As you may know that book is very important usually. The book Learning Python ended up being making you to know about other know-how and of course you can take more information. It doesn't matter what advantages for you. The e-book Learning Python is not only giving you considerably more new information but also to be your friend when you truly feel bored. You can spend your own spend time to read your guide. Try to make relationship with all the book Learning Python. You never experience lose out for everything if you read some books.

### **Richard Tipton:**

This Learning Python book is not really ordinary book, you have after that it the world is in your hands. The benefit you get by reading this book is actually information inside this guide incredible fresh, you will get info which is getting deeper anyone read a lot of information you will get. This specific Learning Python without we recognize teach the one who studying it become critical in pondering and analyzing. Don't always be worry Learning Python can bring when you are and not make your handbag space or bookshelves' turn into full because you can have it in your lovely laptop even cellphone. This Learning Python having excellent arrangement in word in addition to layout, so you will not experience uninterested in reading.

## **William Hughes:**

The reason why? Because this Learning Python is an unordinary book that the inside of the book waiting for you to snap this but latter it will surprise you with the secret that inside. Reading this book adjacent to it was fantastic author who write the book in such incredible way makes the content inside of easier to understand, entertaining approach but still convey the meaning thoroughly. So , it is good for you because of not hesitating having this nowadays or you going to regret it. This unique book will give you a lot of advantages than the other book include such as help improving your ability and your critical thinking means. So , still want to hold off having that book? If I were being you I will go to the e-book store hurriedly.

## **Faye Springer:**

As we know that book is very important thing to add our understanding for everything. By a e-book we can know everything you want. A book is a list of written, printed, illustrated or blank sheet. Every year ended up being exactly added. This publication Learning Python was filled with regards to science. Spend your time to add your knowledge about your scientific disciplines competence. Some people has distinct feel when they reading a new book. If you know how big good thing about a book, you can really feel enjoy to read a book. In the modern era like today, many ways to get book you wanted.

## **Download and Read Online Learning Python By Fabrizio Romano #LZCKNDFRE41**

## **Read Learning Python By Fabrizio Romano for online ebook**

Learning Python By Fabrizio Romano Free PDF d0wnl0ad, audio books, books to read, good books to read, cheap books, good books, online books, books online, book reviews epub, read books online, books to read online, online library, greatbooks to read, PDF best books to read, top books to read Learning Python By Fabrizio Romano books to read online.

## **Online Learning Python By Fabrizio Romano ebook PDF download**

## **Learning Python By Fabrizio Romano Doc**

**Learning Python By Fabrizio Romano Mobipocket**

**Learning Python By Fabrizio Romano EPub**

**LZCKNDFRE41: Learning Python By Fabrizio Romano**